# Лекция 11. Неблокирующие алгоритмы.

## Содержание

 $\overline{\phantom{a}}$  Важные подалгоритмы. RCU. Hazard Pointers. Marked References.

K ロ K K (日) X X B X X B X X X X X X X B X D X O

- **Оптимистический подход.**
- Неблокирующий стек.
- **Неблокирующая очередь.**
- **Неблокирующие списки.**
- $\triangleright$  Skiplist.

# Важные подалгоритмы. RCU. Hazard Pointers. Marked References.

**KORKA REPARATION ADD** 

### Hazard Pointers

- <sup>I</sup> Каждый поток сохраняет список опасных указателей, которые он, возможно, изменит.
- <sup>I</sup> Указатели из этого списка не должны модифицироваться или освобождаться другими потоками.
- $\triangleright$  Каждый поток чтения владеет разделяемым указателем HP в режиме один писатель/много читателей.
- $\triangleright$  Когда поток-читатель назначает адрес в HP, он тем самым извещает остальные потоки: я читаю, если вы хотите изменить - изменяйте, но не изменяйте содержимое по адресу и не удаляйте его.
- <sup>I</sup> Если поток хочет удалить указатель, он помещает его в список «удалить позднее». Это произойдёт, когда адрес уйдёт из всех списков потоков, поэтому требуется счётчик использования.

## Marked References

K ロ ▶ K @ ▶ K 할 > K 할 > 1 할 > 1 9 Q Q \*

### MarkedReference

- $\blacktriangleright$  Существует объект MarkedReference, содержащий пару: указатель и счётчик.
- <sup>I</sup> Счётчик глобален для всех создаваемых объектов.
- <sup>I</sup> Счётчик увеличивается каждый раз при создании объекта.
- Все операции с потенциальными ABA указателями должны проходить через методы класса MarkedReference.

K ロ ▶ K @ ▶ K 할 > K 할 > 1 할 > 1 ⊙ Q Q ^

## Оптимистический подход.

K □ ▶ K @ ▶ K 할 X K 할 X | 할 X 1 9 Q Q \*

- <sup>I</sup> Поток: я хочу поработать с данными.
- Я делаю снимок текущего состояния.
- Я делаю, что хочу.
- **Перед записью я проверяю, не изменилось ли текущее** состояние.
- <sup>I</sup> Если изменилось (я оптимист, и надеюсь, что нет), то повторяю всю работу заново.
- $\blacktriangleright$  Проблема. ПРОБЛЕМА. ABA.

-<br>-<br>-<br>-<br>-<br>-<br>-<br>-<br>-<br>-<br> -<br><br><br><br><br><br><br><br><br><br><br><br><br><br><br><br><br><br><br><br><br><br><br><br><br><br><br><br><br><br>

## Неблокирующий стек.

## Неблокирующий стек

```
class LockFreeStack {
  volatile T* top;
 T* pop() {
    do {
      T* ret = top;
      if (ret == NULL) return NULL;
      T* next = ret->next;
    } while (!CAS(top, ret, next));
    return ret;
  }
  void push(T* obj) {
    do {
      T* next_ptr = top;
      obj->next = next;
    } while (!CAS(top, next, obj));
  };
```
**KORKA REPARATION ADD** 

## Неблокирующие списки

## Списки

Список — структура данных, которая реализует абстракции:

- $\triangleright$  insert ToFront добавление элемента в начало списка.
- $\triangleright$  insert ToBack добавление элемента в конец списка.
- $\triangleright$  insertBefore добавление элемента перед заданным.
- $\triangleright$  insertAfter добавление элемента после заданного.

-<br>-<br>-<br>-<br>-<br>-<br>-<br>-<br>-<br>-<br> -<br><br><br><br><br><br><br><br><br><br><br><br><br><br><br><br><br><br><br><br><br><br><br><br><br><br><br><br><br><br>

- $\blacktriangleright$  find поиск элемента
- $\triangleright$  size определение количества элементов

### Списки: реализация

Для реализации списков требуются явное использование указателей.

```
struct linkedListNode { // Одна из реализаций
    someType *data; //
    linkedListNode *next; // Связь со следующим
};
```
Внутренние операции создания элементов — через malloc, calloc, new, MR.

```
...
linkedListNode *item = new linkedListNode();
item->data = myData;
```
**KORK STRATER STRAKES** 

...

Сложность основных операций:

- $\triangleright$  Вставка элемента в голову списка  $O(1)$
- $\triangleright$  Вставка элемента в хвост списка  $O(N)$
- $\blacktriangleright$  Поиск элемента  $O(N)$
- $\triangleright$  Удаление известного элемента  $O(1)$
- $\blacktriangleright$  Вставка элемента ЗА известным  $O(1)$
- $\triangleright$  Вставка элемента ПЕРЕД известным  $O(N)$

## Неблокирующие списки

 $\triangleright$  Если не в начало и не в конец – то через RCU или HP.

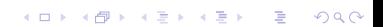

# Skiplists

**メロトメ 御 トメミト メミト ニミー つんぴ** 

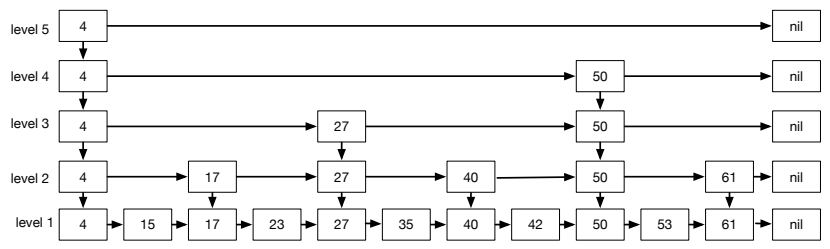

#### Рассмотрим следующую структуру данных:

- <sup>I</sup> Она представляет из себя несколько списков, организованных в виде списков.
- <sup>I</sup> Каждый следующий список примерно в два раза короче предыдущего и он пропускает примерно половину элементов предыдущего.

#### <sup>I</sup> Поиск существующего элемента.

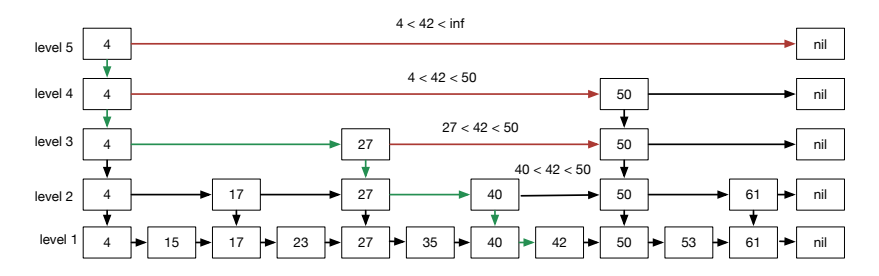

#### <sup>I</sup> Поиск несуществующего элемента.

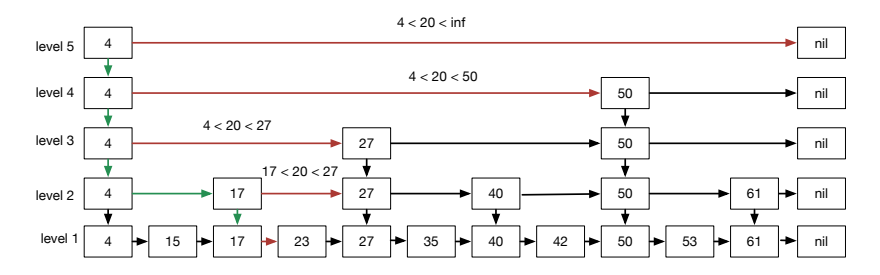

#### <sup>I</sup> Вставка элемента.

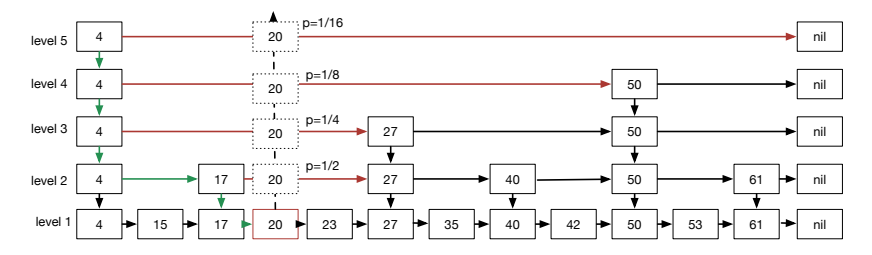

<sup>I</sup> Удаление элемента. Поиск и пометка столбца.

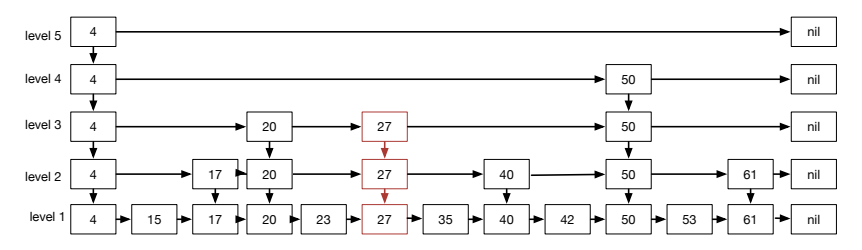

<sup>I</sup> Удаление элемента. Удаление из строк.

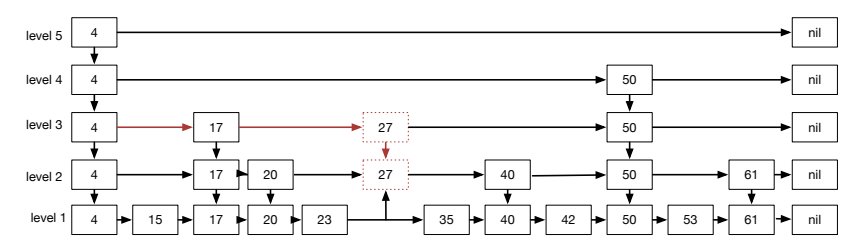

メロト メ都 トメ 君 トメ 君 トッ 君 い

 $299$ 

<sup>I</sup> Удаление элемента. Заключительное удаление.

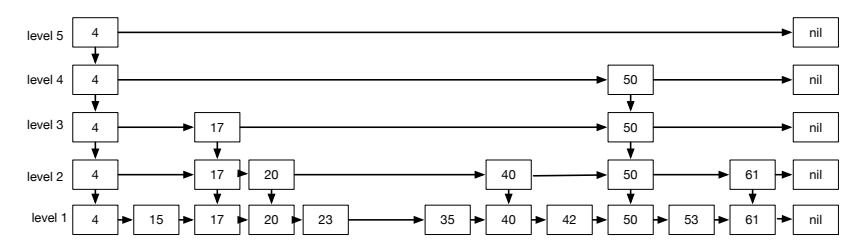

### $\blacktriangleright$  Вставка  $10^6$  элементов в структуру данных.

-<br>-<br>+ □ ▶ + < ■ ▶ + ■ ▶ + ■ ▶ → ■ → ⊙ Q Q →

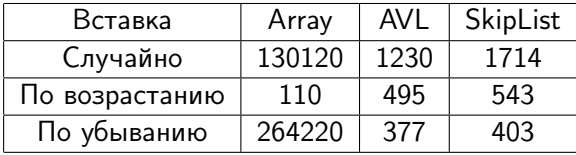

Амортизационная сложность списков с пропусками:

-<br>-<br>+ □ ▶ + < ■ ▶ + ■ ▶ + ■ ▶ → ■ → ⊙ Q Q →

$$
\blacktriangleright \text{ Bcraska} - T(N) = O(\log N)
$$

<sup>I</sup> Поиск — T(N) = O(log N)

$$
\blacktriangleright
$$
  $\forall$ даление  $-T(N) = O(\log N)$ 

Быстрый генератор случайных чисел

```
class FastRandom {
private:
     unsigned long long rnd;
public:
     FastRandom(unsigned long long seed) {
         rnd = seed;
     }
     unsigned long long rand() {
          rnd \hat{=} rnd \langle\langle 21;rnd \hat{=} rnd \hat{>} 35;
          rnd \hat{=} rnd \langle \hat{4};return rnd;
    }
}
```
**KOD KARD KED KED E VOOR** 

# Спасибо за внимание. Следующая тема конкуренция потоков. Пулы потоков.

K ロ ▶ K @ ▶ K 할 > K 할 > 1 할 > 1 ⊙ Q Q ^